## Unsupervised Clustering using Pseudo-semi-supervised Learning

*[Divam Gupta](https://openreview.net/profile?email=divam%40cmu.edu), [Ramachandran Ramjee](https://openreview.net/profile?email=ramjee%40microsoft.com), [Nipun Kwatra](https://openreview.net/profile?email=nipun.kwatra%40microsoft.com), [Muthian Sivathanu](https://openreview.net/profile?email=muthian%40microsoft.com)*

**Carnegie**<br>Mellon **University** 

Microsoft<sup>®</sup> Research

#### Introduction

- Leverage semi-supervised models to improve unsupervised clustering performance
- In place of labels, generate pseudo labels in an unsupervised manner
- Novel technique leveraging ensembles to generate pseudo labels
- Our method outperforms state of the art clustering results for multiple image and text datasets

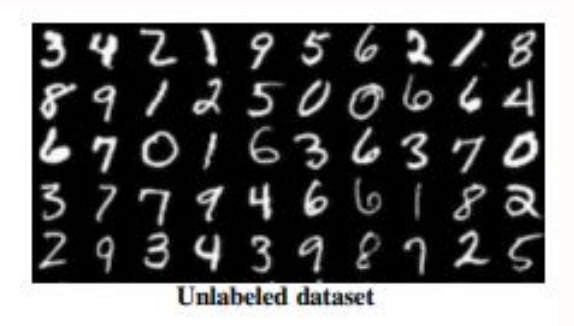

We start with an unlabeled dataset

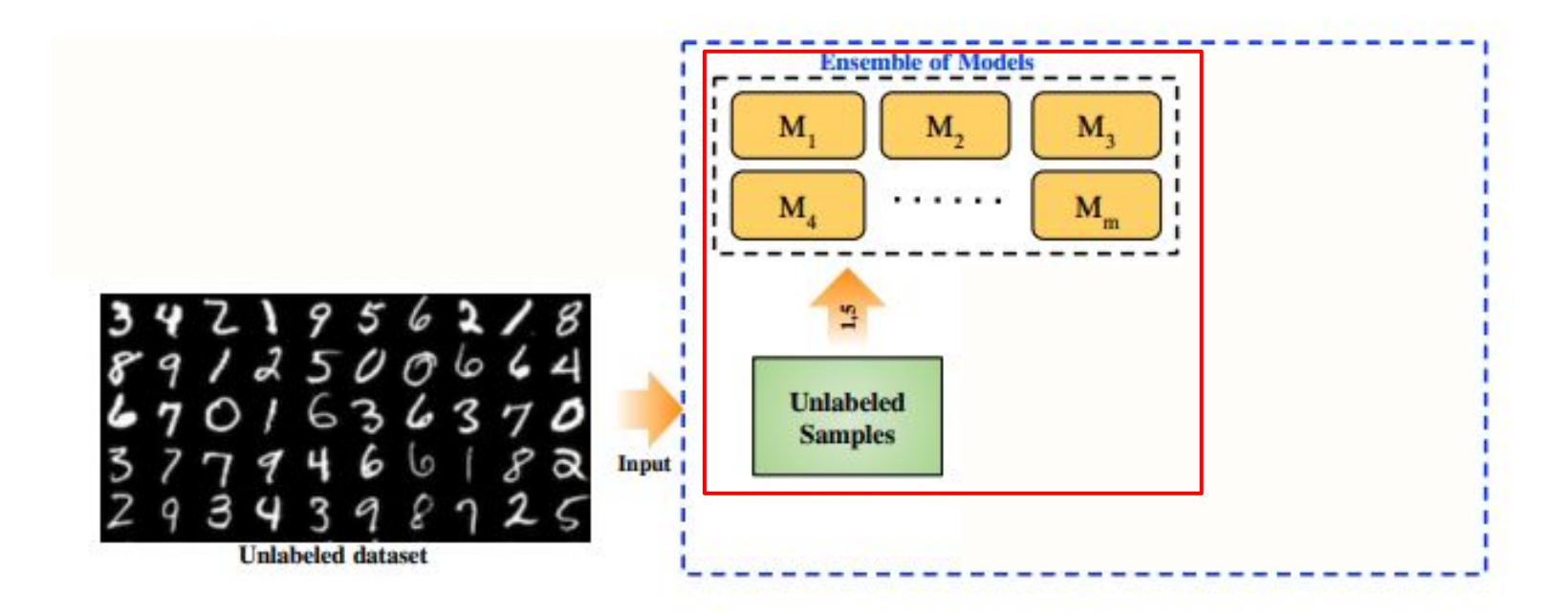

Train all the individual models on the unlabeled dataset using the unsupervised clustering loss

Step 1

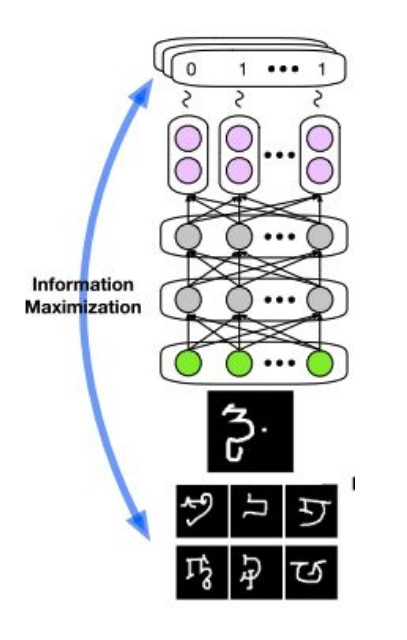

1) Information maximization loss *Hu et al. (2017)* 

$$
I(X;Y) = H(Y) - H(Y|X)
$$

2) Dot product loss *Chang et al. (2017)* $D(X_i, X_j) = Y_i^T Y_j$ , if  $i \neq j$ 

All models of the ensemble have same architecture but random initialization with different seeds

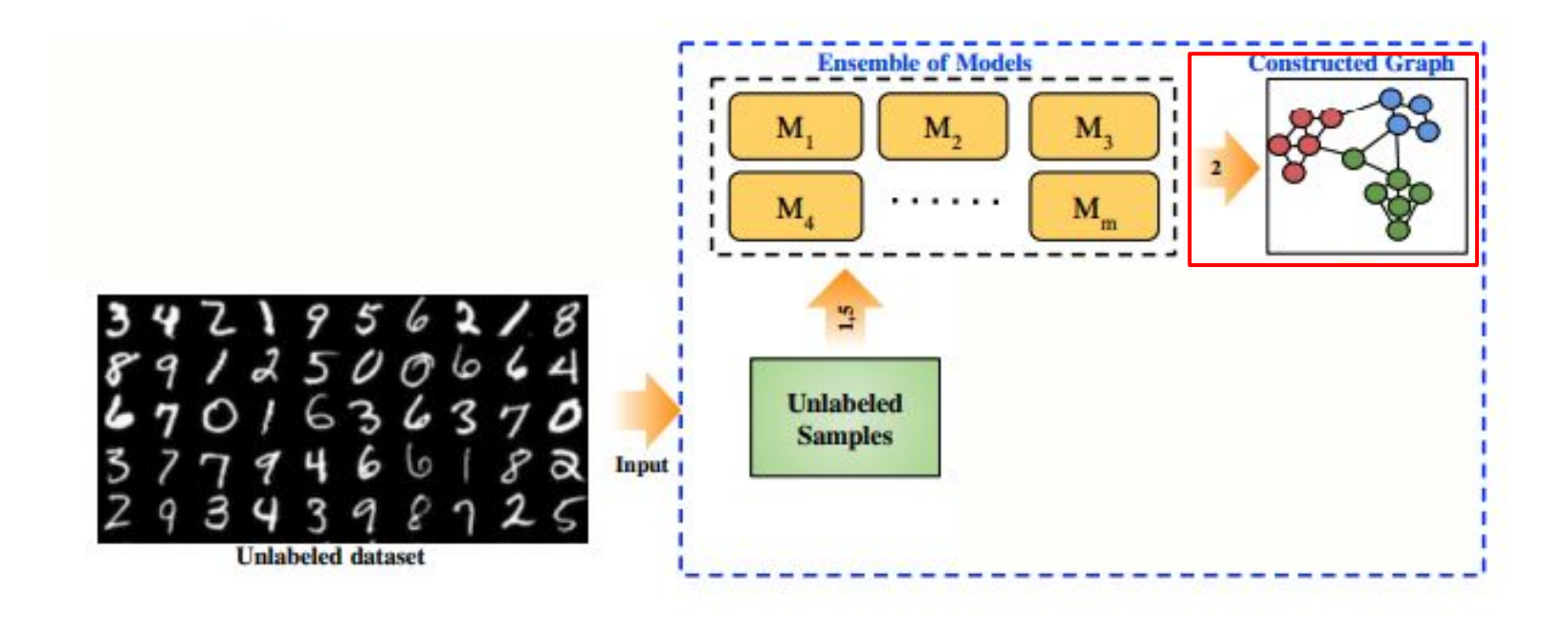

Step 2 Create pairwise similarity graph

## Generating pairwise similarity graph

- Every sample in the dataset is a node in the graph
- $\bullet$  Add strong positive edge for samples where more than  $t_{pos}$  models agree.
- $\bullet$  Add strong negative edge for samples where more than  $t_{neg}$  models disagree.

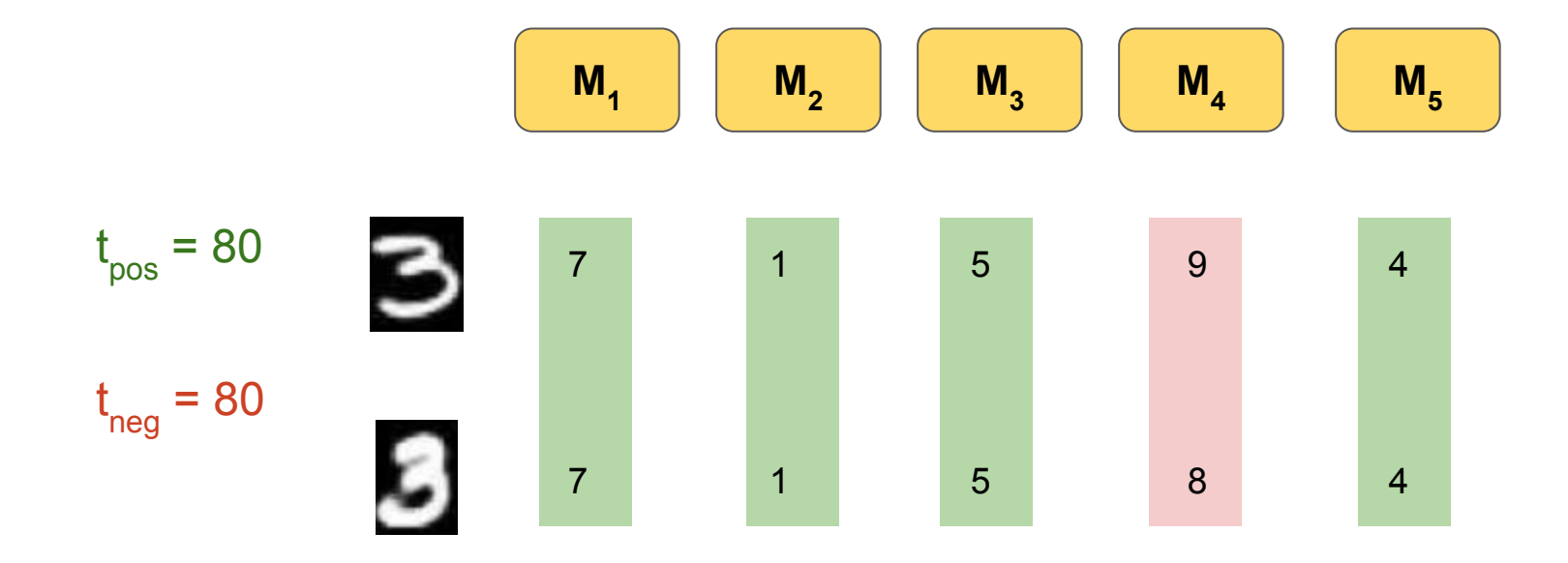

80% models agree - Strong Positive Edge

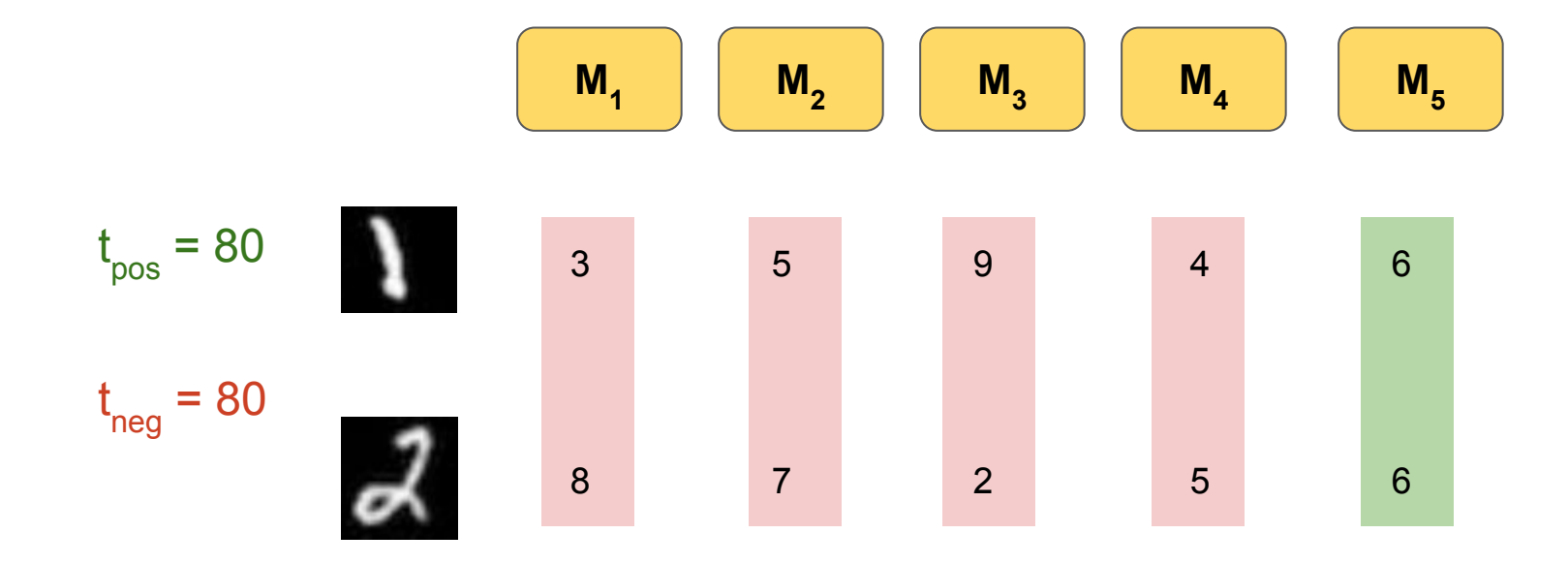

80% models disagree - Strong Negative Edge

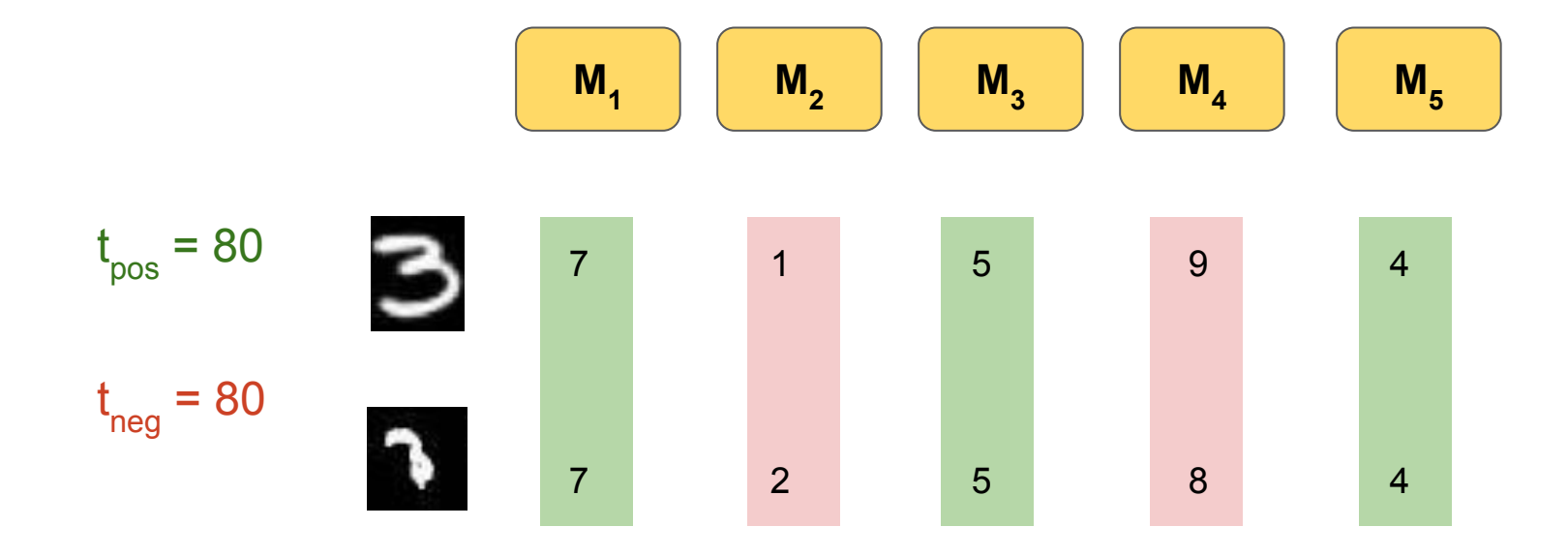

60% models agree - No Edge

## Example pairwise similarity graph

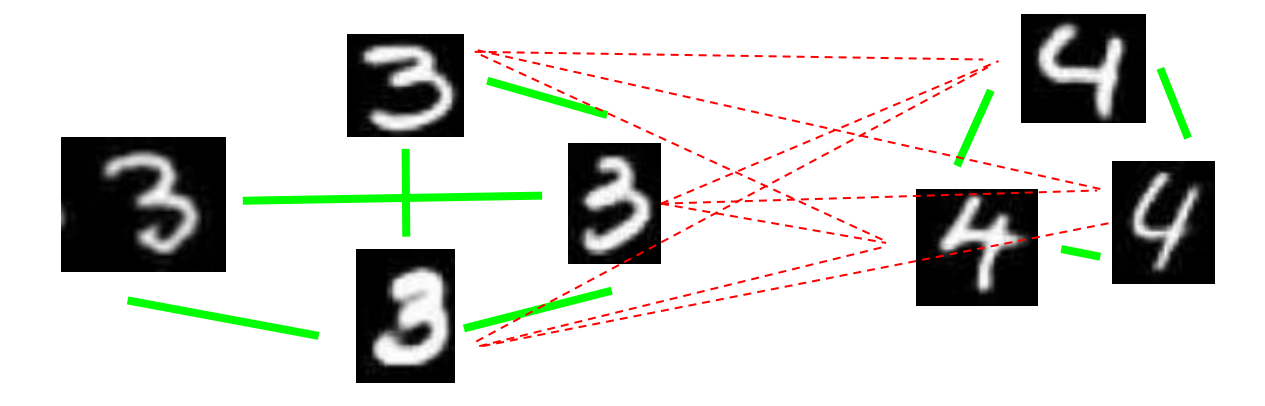

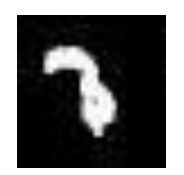

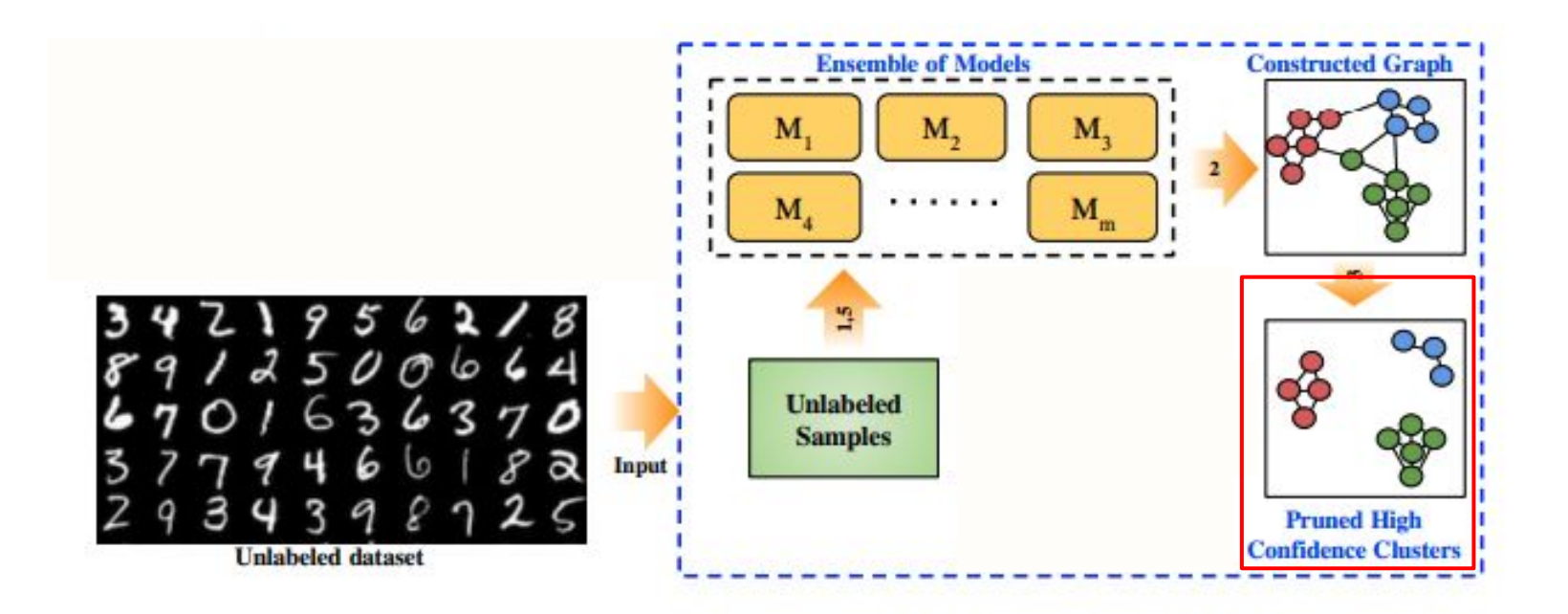

Step 3 Generate pseudo labels by pruning the graph nodes

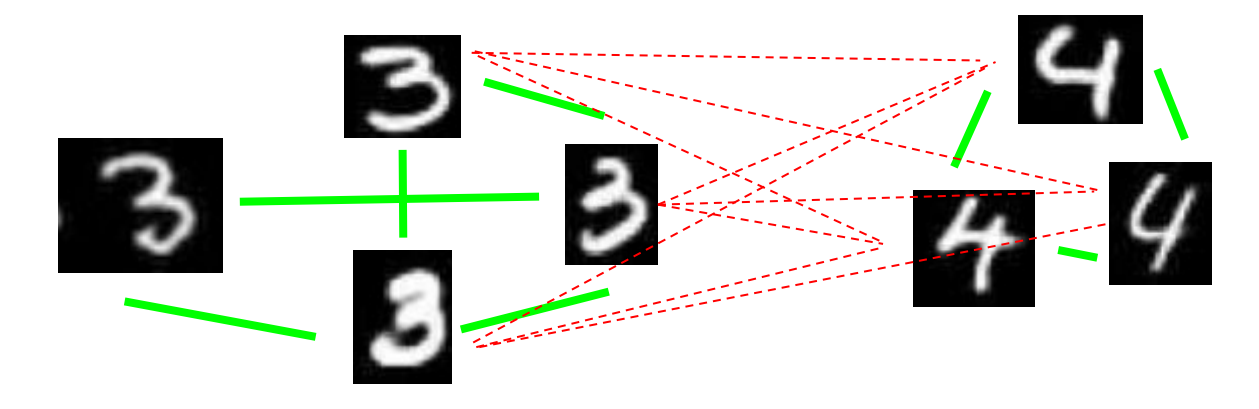

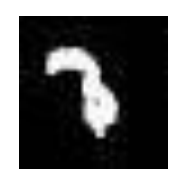

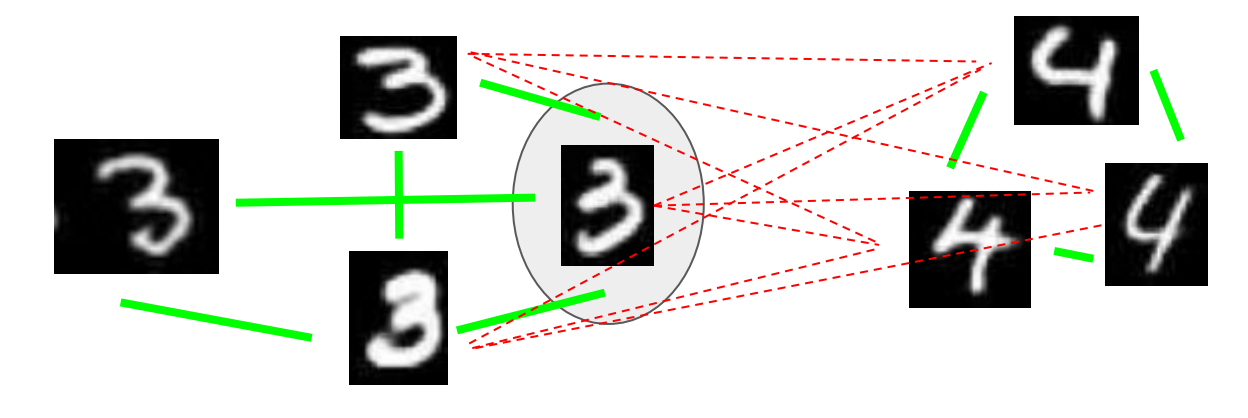

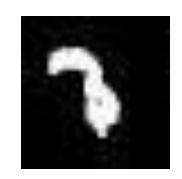

Step 1 Select node with maximum strong positive edges

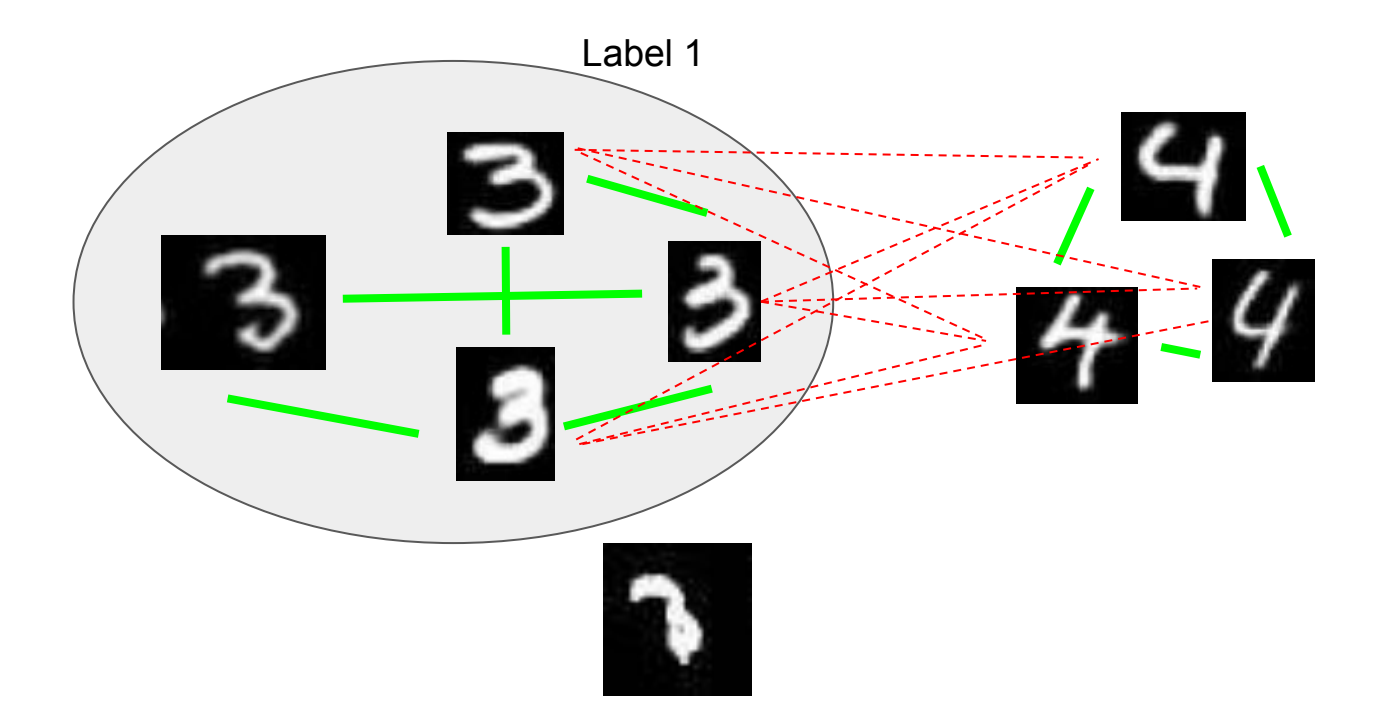

Step 2 Assign a pseudo label to the strong positive neighbors connected to the selected node

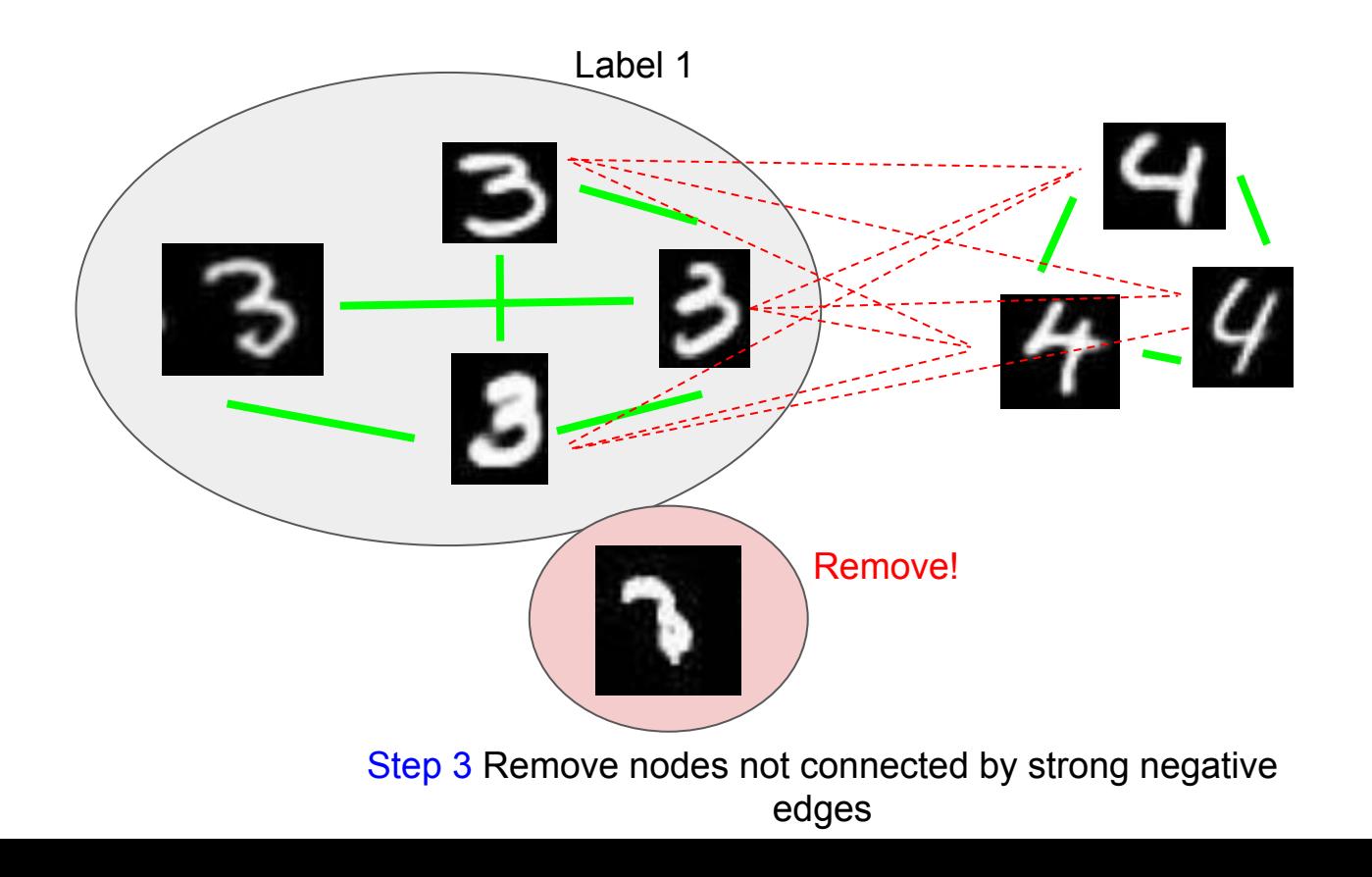

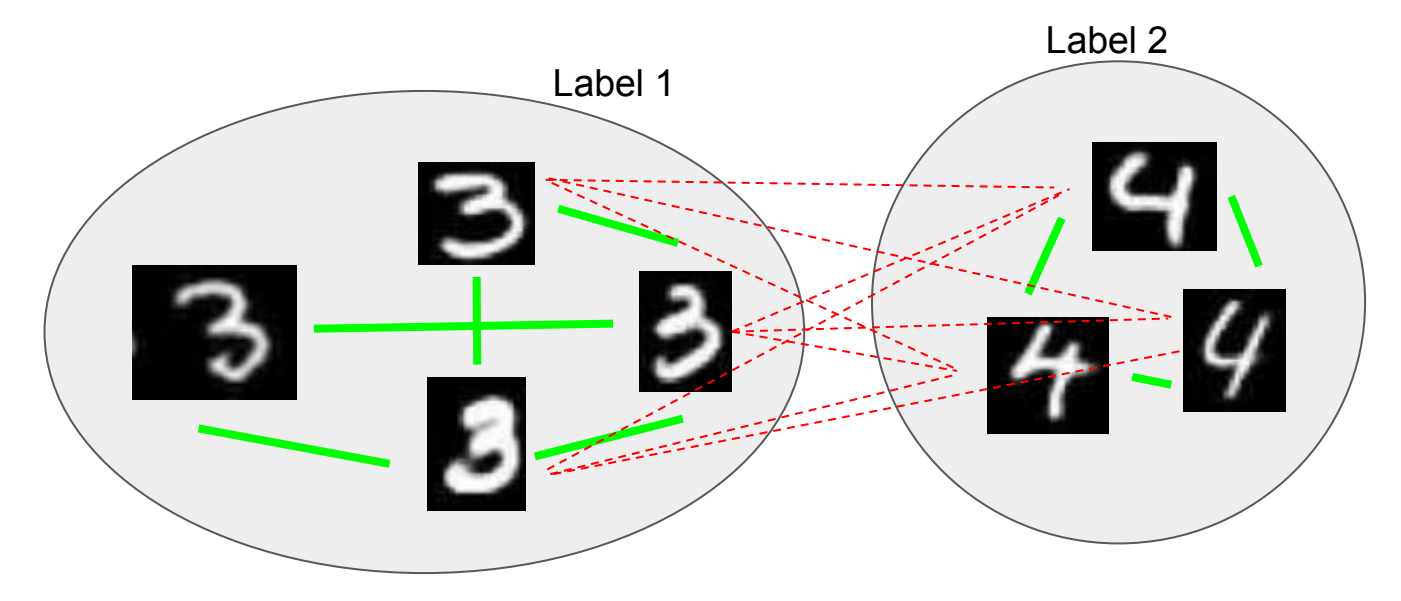

Repeat the steps K times

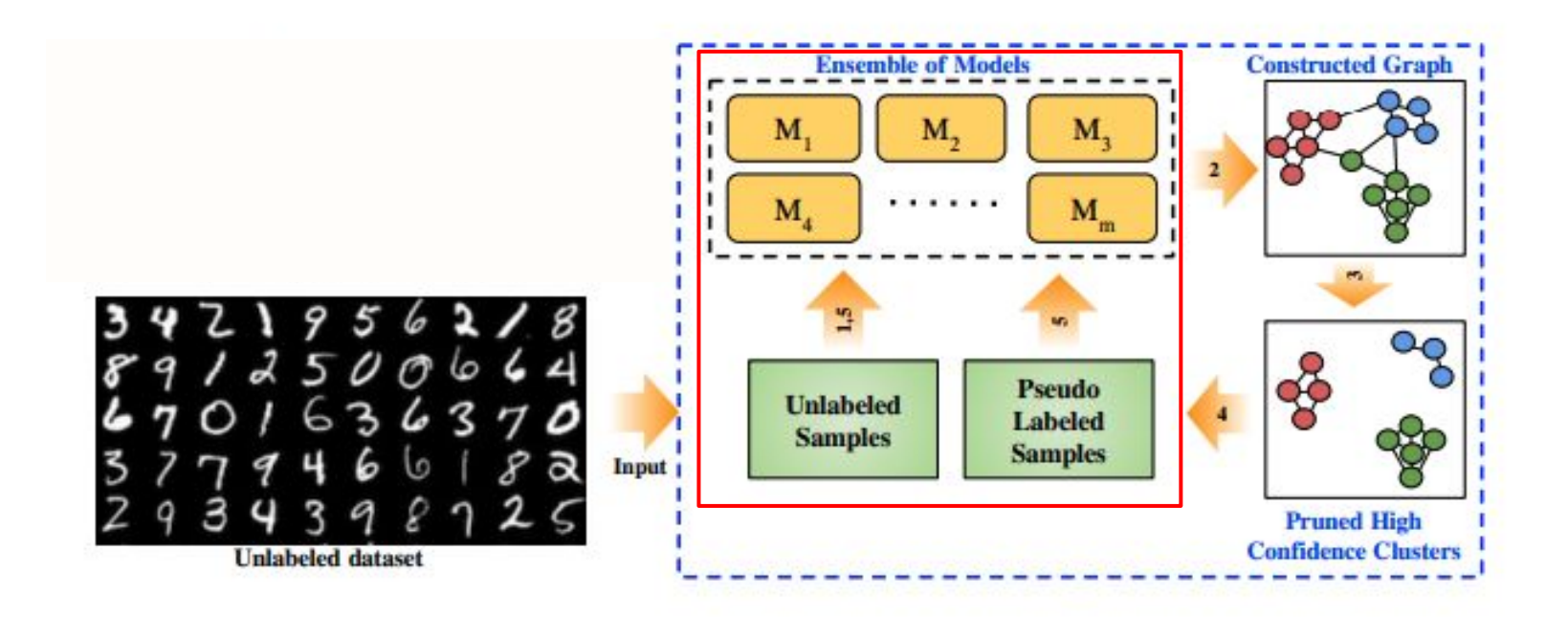

Train the models on the Unlabeled samples and pseudo labeled samples Step 4 , 5

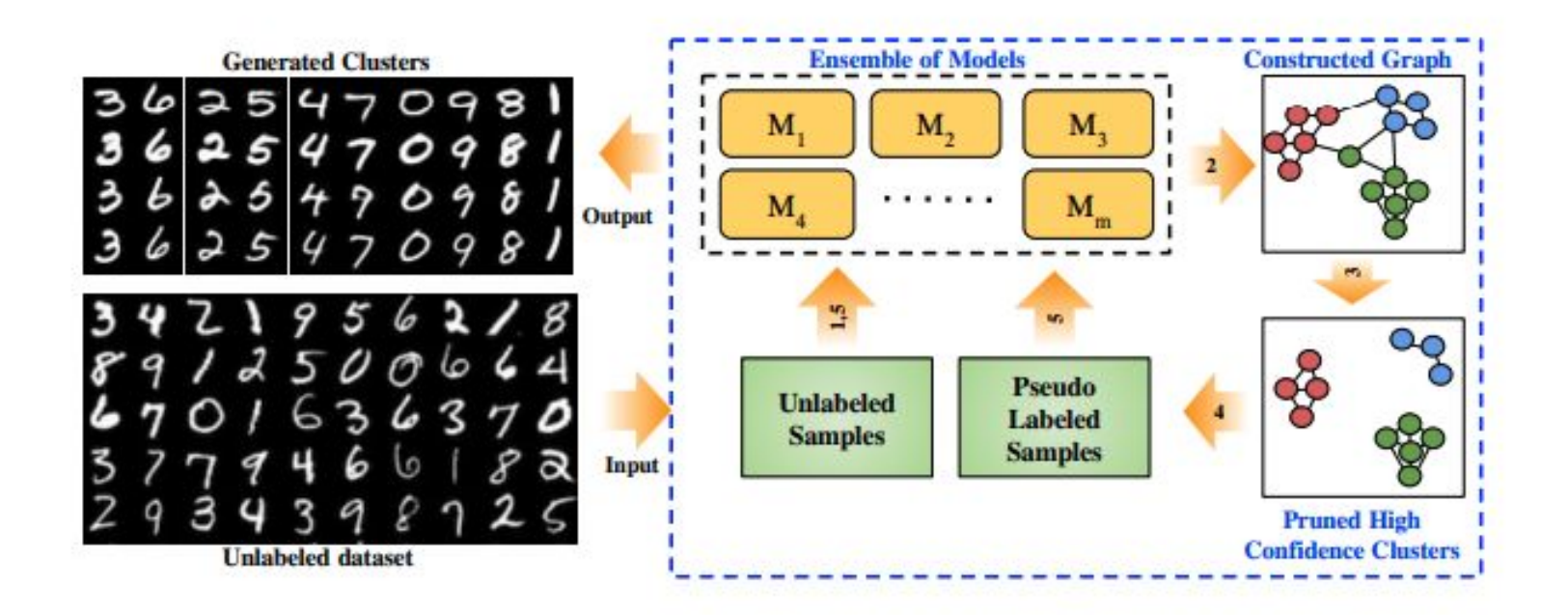

#### Quantitative evaluation

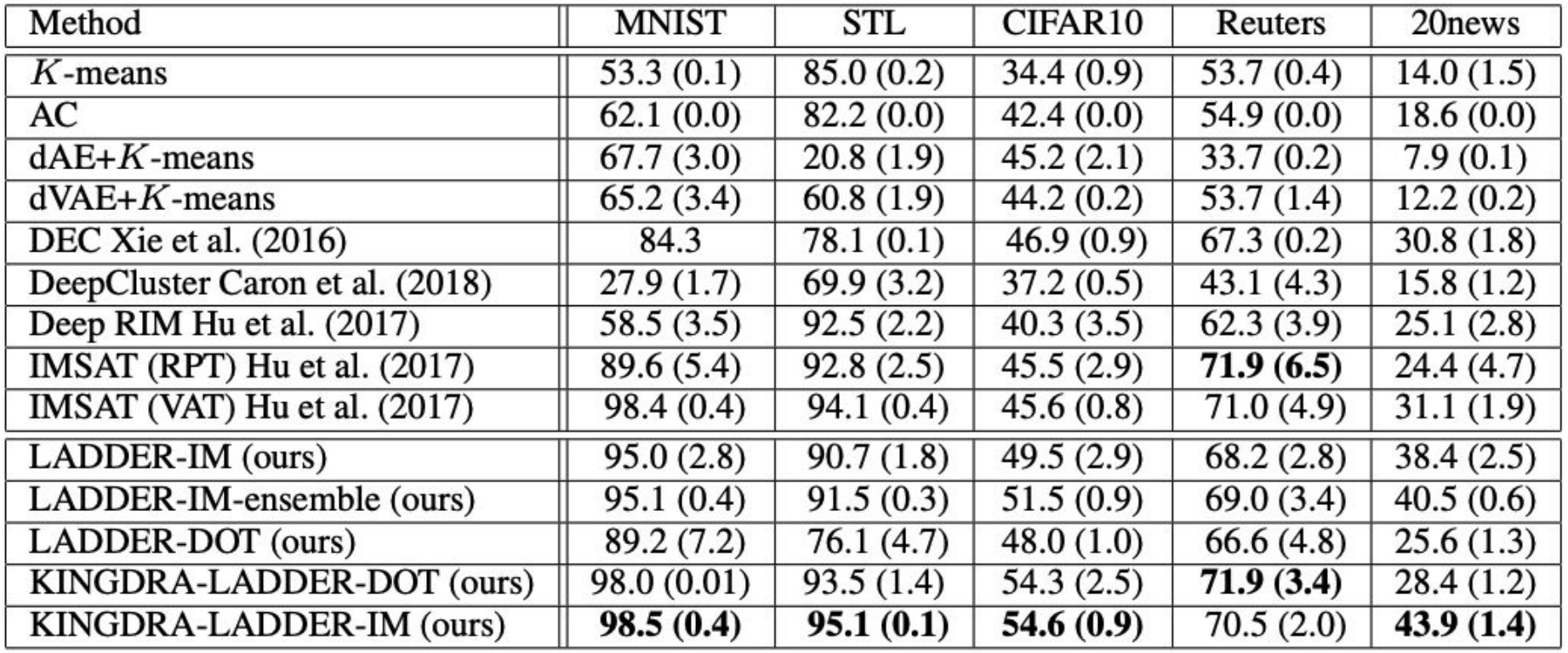

#### Qualitative results MNIST

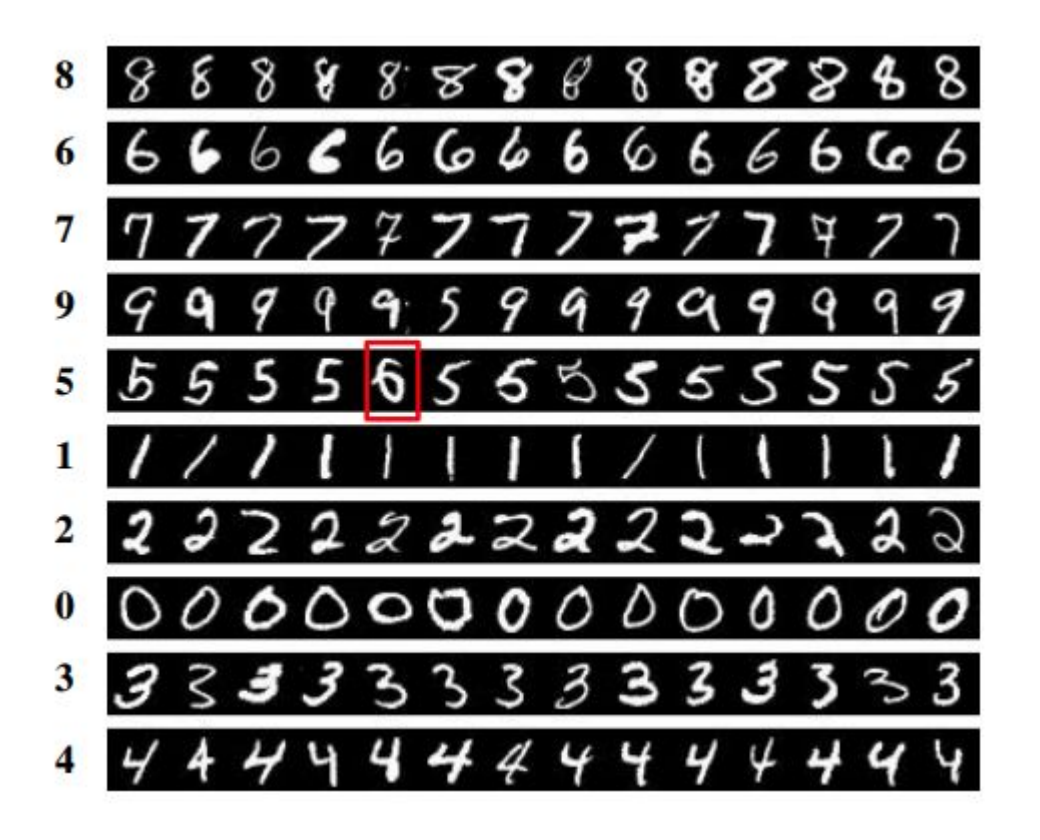

#### Qualitative results CIFAR10

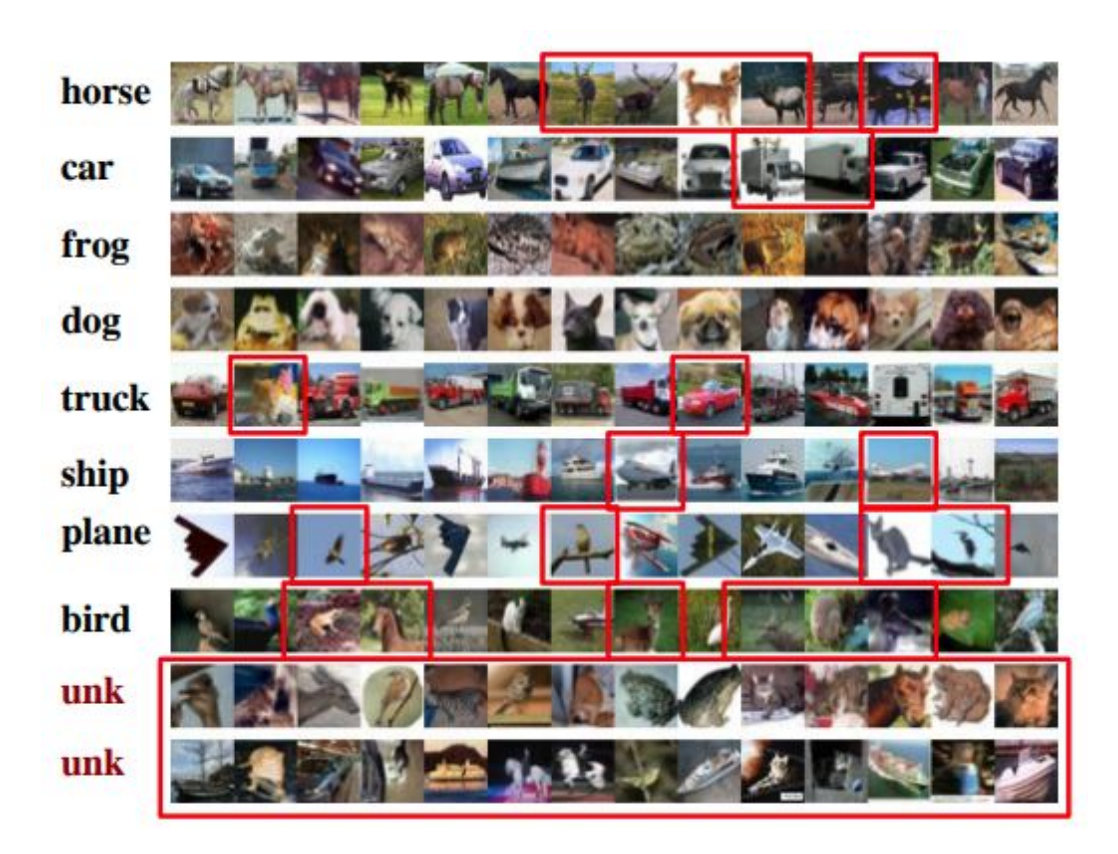

# Thank you

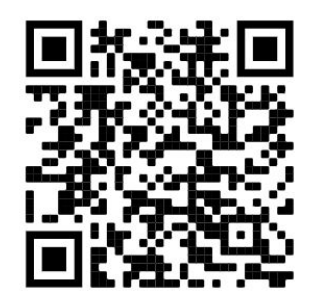

Project webpage : <https://divamgupta.com/pseudo-semi-supervised-clustering>